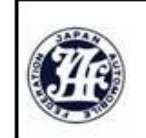

2023年 JAF全日本カート選手権 OK部門 第5戦 · 第6戦 2023年 JAF全日本カート選手権 FS-125CIK部門 第5戦 · 第6戦

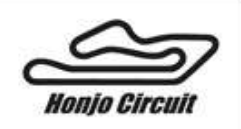

インフォメーション **No. 1** 2023/8/11

FPリブレ部門 Moty'sチャレンジカップ **開催日: 2023年8月19日~20日** 

## レース中のラップタイム確認について

## ※レース中のラップタイムは【MYLAPS Speedhiveアプリ】で観覧できます。会員未登録の方は下記に従って登録をお願いします。

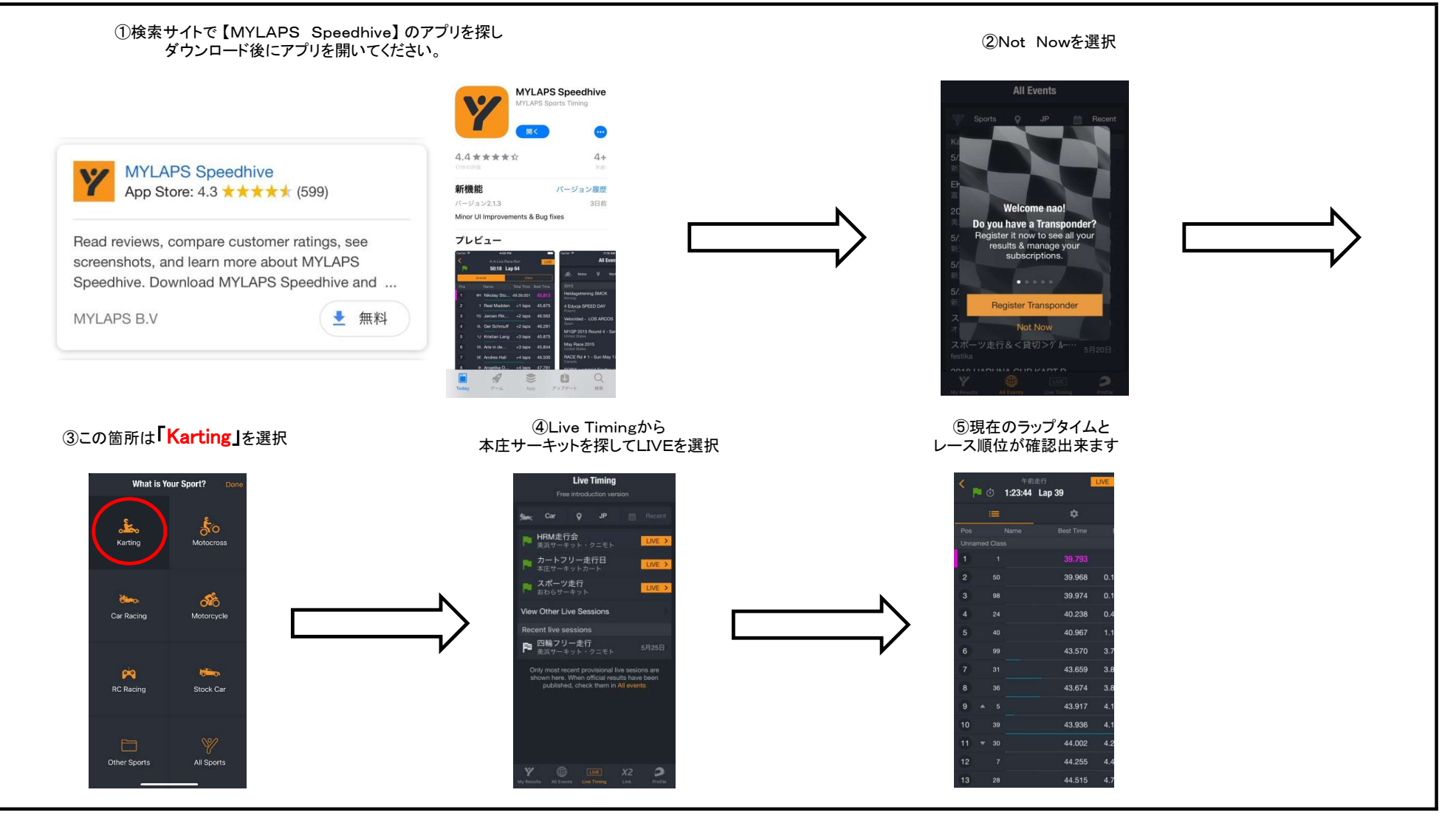

## リザルトの配布について

リザルトは公式通知掲示板への貼り出し、大会HPへの掲載を行います。※配布はございませんのでご了承ください。